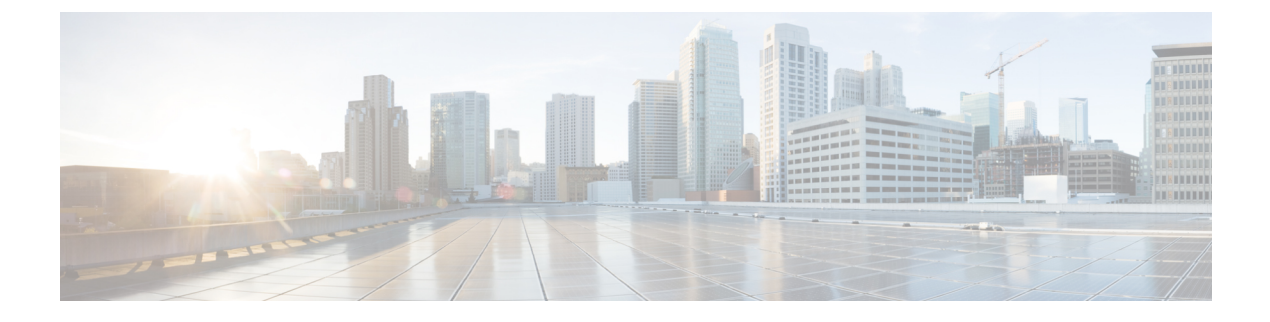

# **Configuring IP Access List**

This chapter describes how to configure IPv4 and IPv6 ACL.

• [Configure](#page-0-0) IP Accesss List, on page 1

# <span id="page-0-0"></span>**Configure IP Accesss List**

To configure the ACL, use the following configuration at the IPv4 or IPv6 interface:

#### **configure**

**interface** *interface-type Rack/Slot/Instance/Port*

**ipv4 | ipv6 access-group** *access-list-name* **{ingress | egress}**

**commit**

#### **Example**

```
interface MgmtEth0/RP0/CPU0/0
ipv4 address 10.1.1.1 255.255.255.0
ipv6 address 1000::1/64
ipv4 access-group IPV4_ICMP_DENY ingress
ipv4 access-group IPV4_ROUTER_FWD_TELNET_TRAFFIC_DENY egress
ipv6 access-group IPV6_SSH_DENY ingress
ipv6 access-group IPV6_ROUTER_FWD_TELNET_TRAFFIC_DENY egress
```
### **Sample Configuration for IPv4 Access Lists**

```
ipv4 access-list IPV4_ICMP_DENY
10 deny icmp any any
20 permit ipv4 any any
!
ipv4 access-list IPV4_ROUTER_FWD_TELNET_TRAFFIC_DENY
10 deny tcp any any eq telnet
20 permit ipv4 any any
!
```
### **Sample Configuration for IPv6 Access Lists**

```
ipv6 access-list IPV6_SSH_DENY
10 deny tcp any any eq ssh
20 permit ipv6 any any
!
ipv6 access-list IPV6_ROUTER_FWD_TELNET_TRAFFIC_DENY
10 deny tcp any any eq telnet
```
20 permit ipv6 any any !

## **Verify IPv6 ACL**

The following examples verify the number of packets filter by respecitve ACLs:

### **Examples to check statistics**

RP/0/RP0/CPU0:ios#**show access-lists ipv4**

Wed Jan 17 09:52:12.448 IST ipv4 access-list IPV4\_ICMP\_DENY 10 deny icmp any any (8 matches) 20 permit ipv4 any any (106 matches) ipv4 access-list IPV4\_ROUTER\_FWD\_TELNET\_TRAFFIC\_DENY 10 deny tcp any any eq telnet (3 matches) 20 permit ipv4 any any (6 matches)

#### RP/0/RP0/CPU0:ios#**show access-lists ipv6**

Wed Jan 17 09:52:14.591 IST ipv6 access-list IPV6\_ROUTER\_FWD\_TELNET\_TRAFFIC\_DENY 10 deny tcp any any eq telnet (3 matches) 20 permit ipv6 any any (5 matches) ipv6 access-list IPV6\_SSH\_DENY 10 deny tcp any any eq ssh (9 matches) 20 permit ipv6 any any (100 matches) RP/0/RP0/CPU0:PROD\_20#